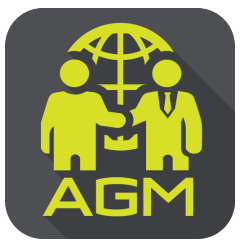

can QR Code

Processes of shareholder / proxy holder self-identification through the application IR PLUS AGM

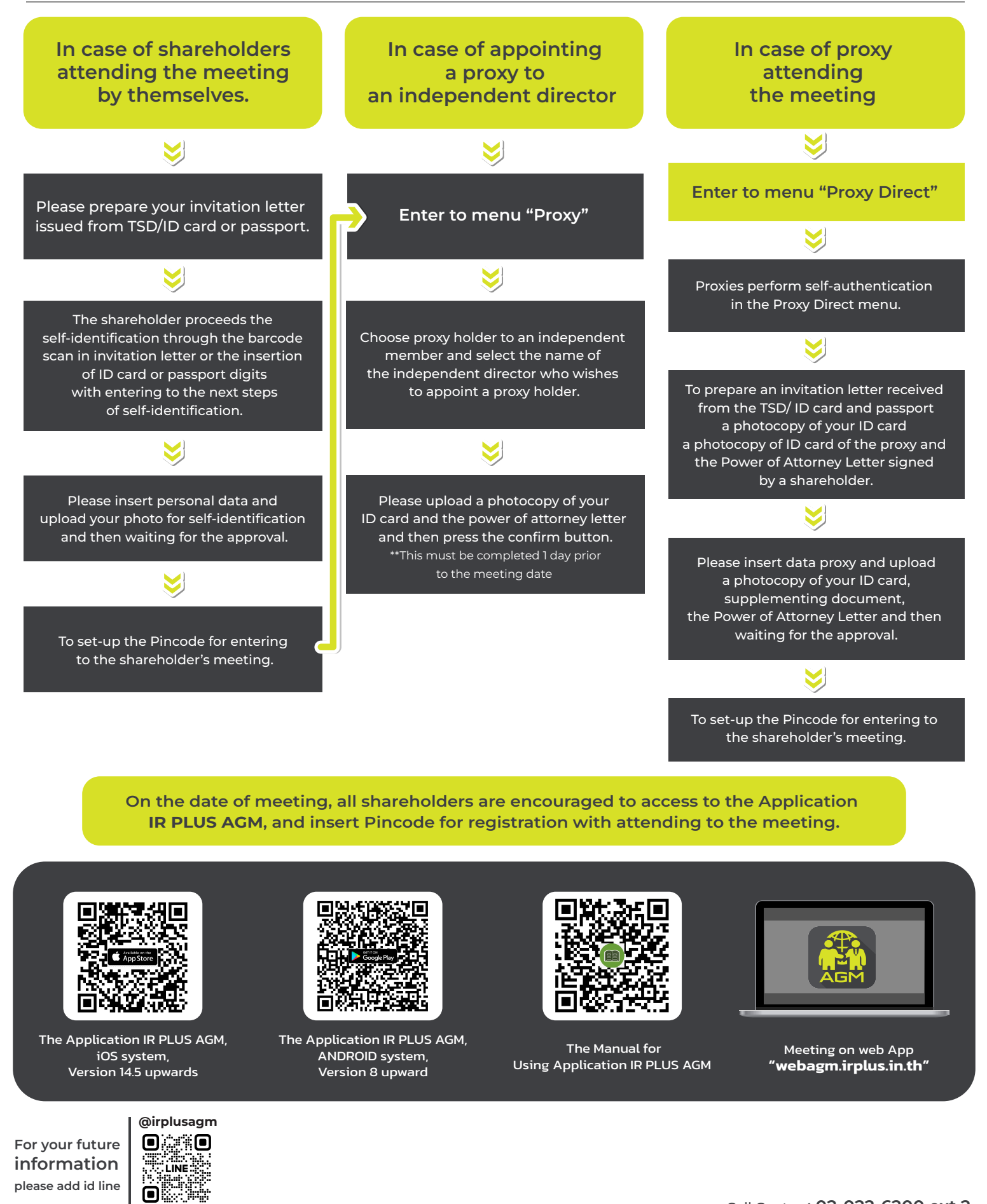

**Enclosure 4**